# Cheatography

### OP-TEE - optee.org - github.com/OP-TEE Cheat Sheet by [Jyx](http://www.cheatography.com/jyx/) via [cheatography.com/30486/cs/9089/](http://www.cheatography.com/jyx/cheat-sheets/op-tee-optee-org-github-com-op-tee)

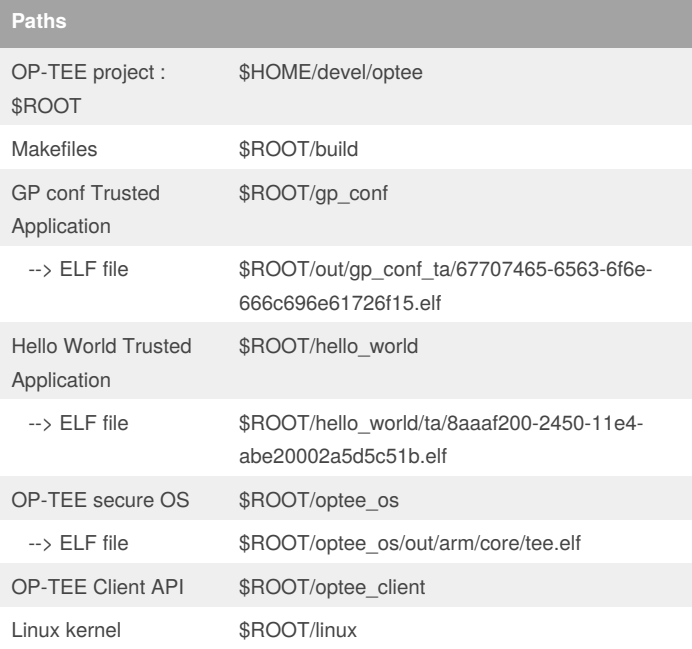

#### **make targets (from the build folder)**

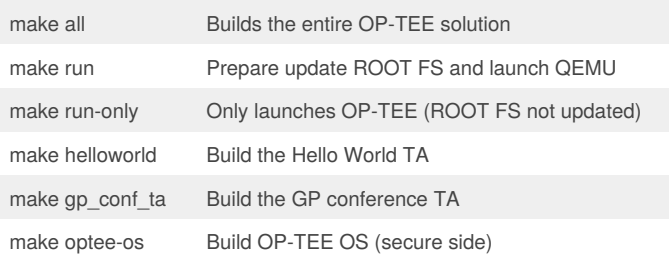

#### **Typical OP-TEE session**

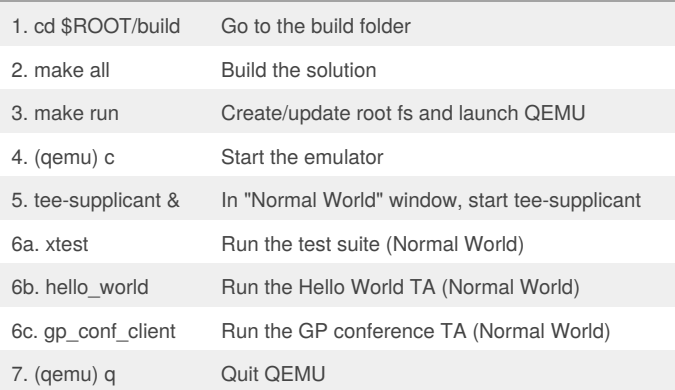

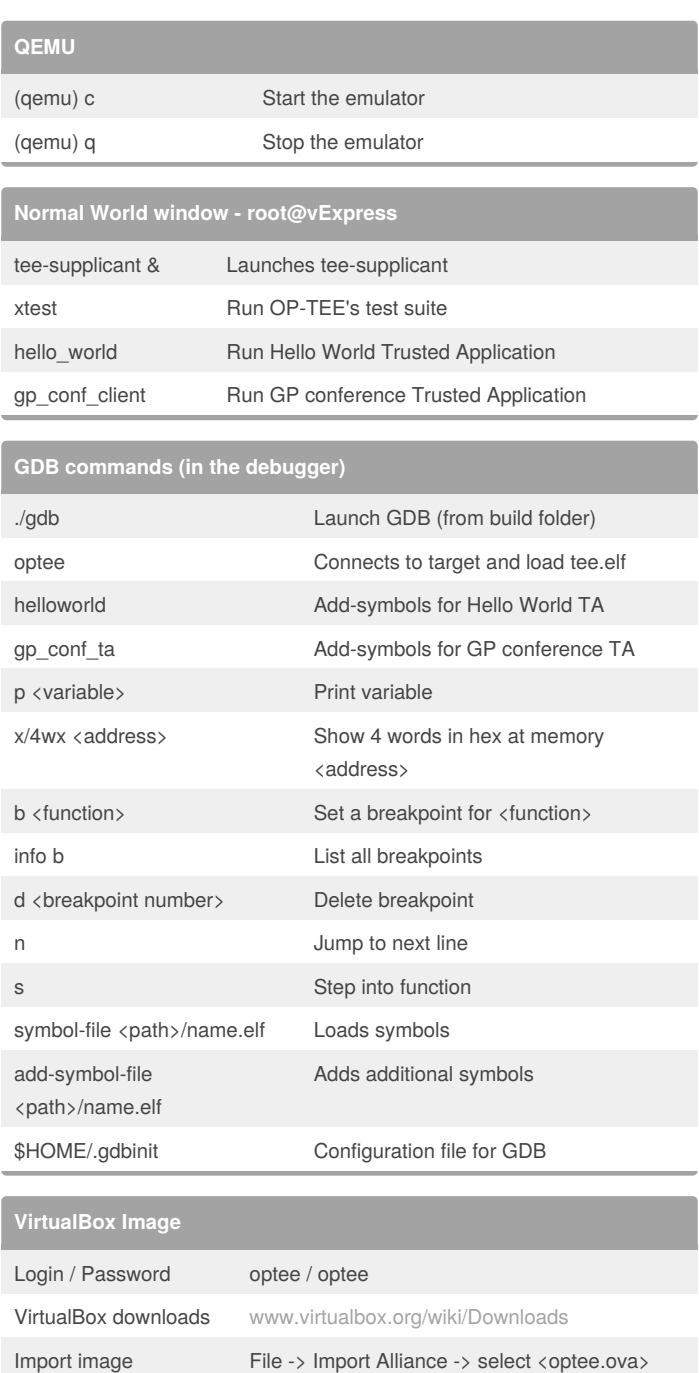

## By **Jyx**

[cheatography.com/jyx/](http://www.cheatography.com/jyx/)

Not published yet. Last updated 12th September, 2016. Page 1 of 1.

Sponsored by **CrosswordCheats.com** Learn to solve cryptic crosswords! <http://crosswordcheats.com>